### <span id="page-0-0"></span>Lacing designs in PAG*?*

Vedran Krčadinac

University of Zagreb, Croatia

29.6.2022.

*?* This work was fully supported by the Croatian Science Foundation under the project 9752.

4 0 8

 $\rightarrow$ 

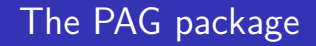

# PAG

# Prescribed Automorphism Groups

0.1.2

#### Abstract

PAG is a GAP package for constructing combinatorial objects with prescribed automorphism groups.

V. Krčadinac (University of Zagreb) [Lacing designs in PAG](#page-0-0) 29.6.2022. 2 / 24

4 D F

#### PAG 0.1.2 – Manual and installation

The PAG manual is available at:

<https://web.math.pmf.unizg.hr/acco/publications.php>

#### Contents

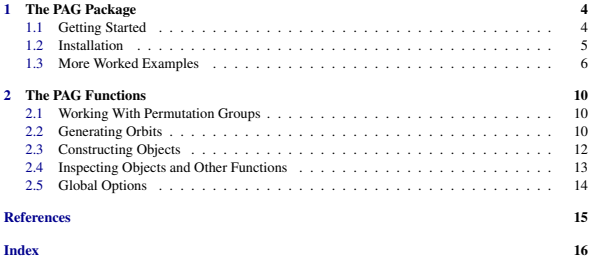

4 0 8

#### PAG 0.1.2 – Manual and installation

The PAG manual is available at:

<https://web.math.pmf.unizg.hr/acco/publications.php>

#### **Contents**

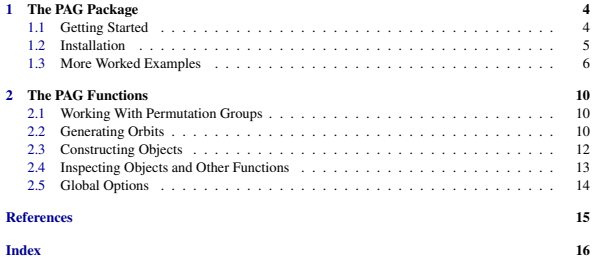

The installation files can be obtained from the authors. Please write to [vedran.krcadinac@math.hr.](mailto:vedran.krcadinac@math.hr)

4 D F

Constructing combinatorial designs by the Kramer-Mesner method:

- Generating G-orbits of  $k$ -subsets of V  $[GAP \ code]$  Orderly algorithm using GAP package **images**  $\rightsquigarrow$  Algorithm for short orbits
- Computing the Kramer-Mesner matrix [GAP code]
- Solving 0-1 systems by A. Wassermann's LLL solver [interface to C program]
- Transforming solutions to GAP package **DESIGN** format [GAP code]
- Command *KramerMesnerSearch* that does everything automatically

K 로 H K 로

Enhancements of the Kramer-Mesner method:

- Tactical decomposition matrices
- Quasi-symmetric designs: good orbits, compatibility matrices
- More solvers: Gurobi, Minion*. . .*

Other construction methods and types of objects:

- Quasi-symmetric designs by clique search
- Configurations
- Strongly regular graphs
- Latin squares

#### The island Pag

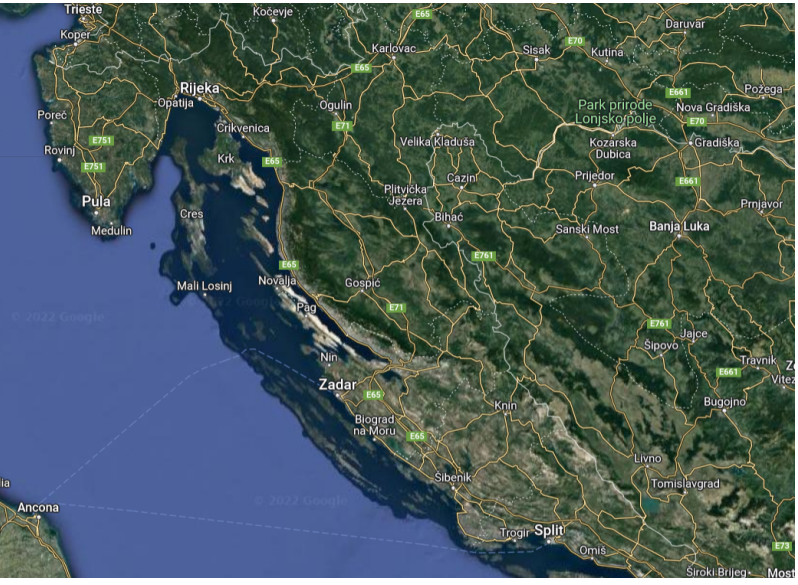

Source: <https://www.google.com/maps/place/Pag>

 $299$ 

**K ロ ト K 伊 ト K 毛** 

 $\mathbf{p}$ - 세트

#### The island Pag

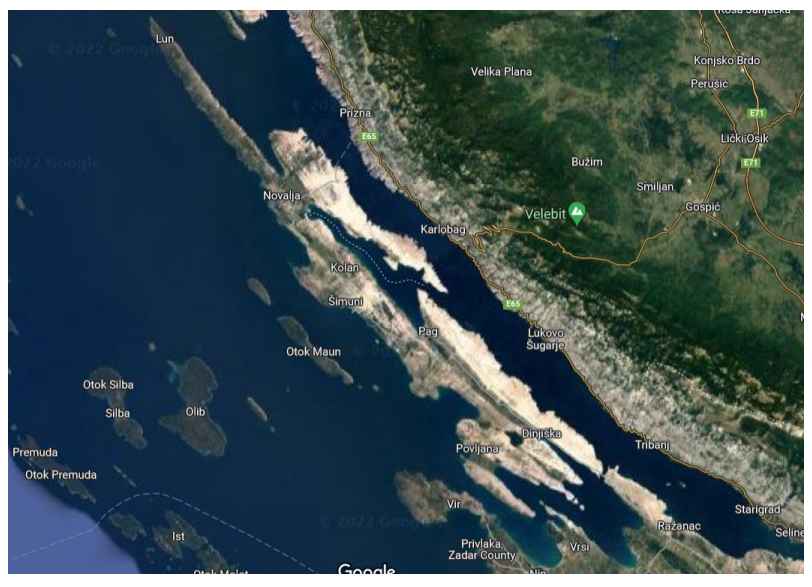

Source: <https://www.google.com/maps/place/Pag>

 $299$ 

イロト イ団ト イミト イモト

#### The island Pag – North shore

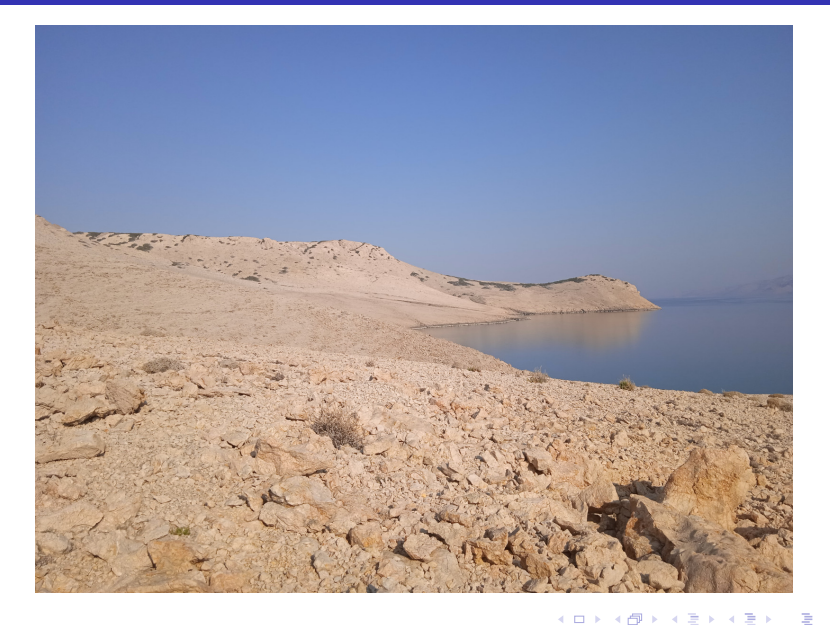

#### The island Pag – North shore

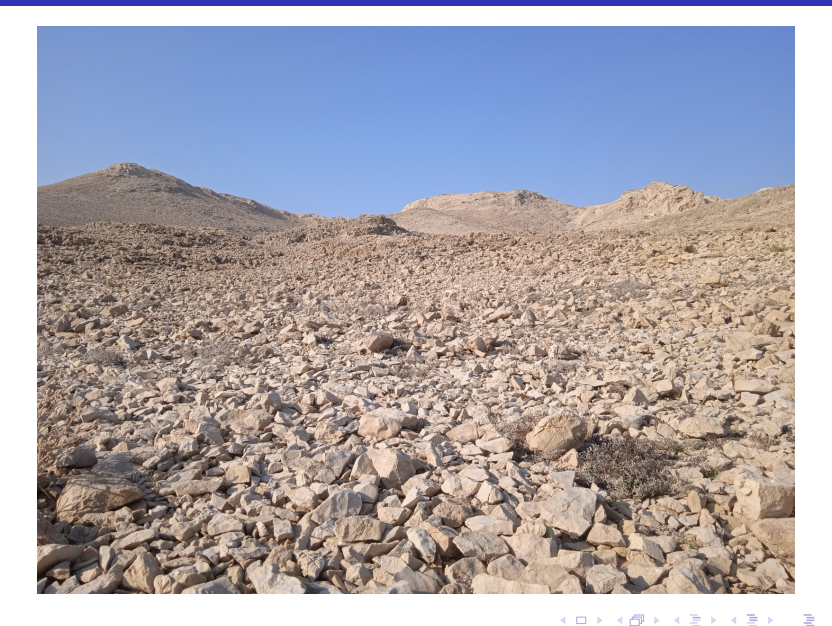

#### <span id="page-10-0"></span>The island Pag – Sheep

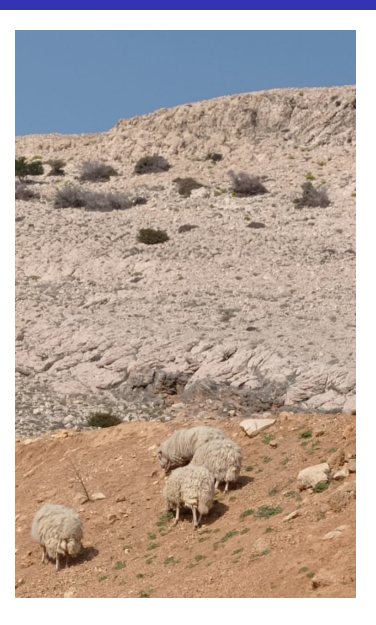

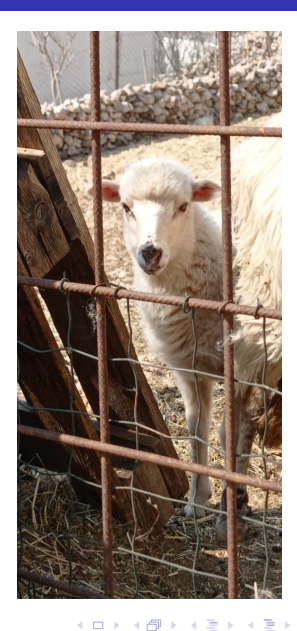

#### <span id="page-11-0"></span>The island Pag – Cheese

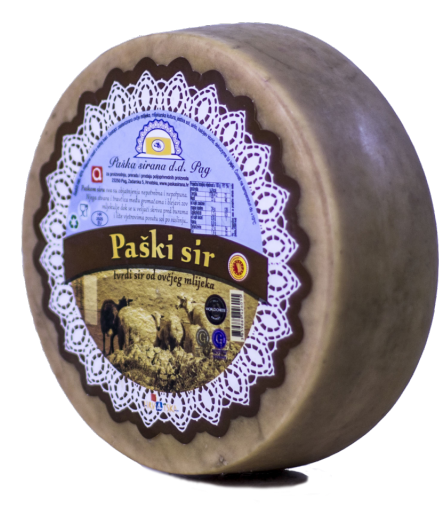

Source: <https://www.paskasirana.com>  $\leftarrow$   $\Box$   $\rightarrow$ 

∋ k k

#### <span id="page-12-0"></span>The island Pag – Salt

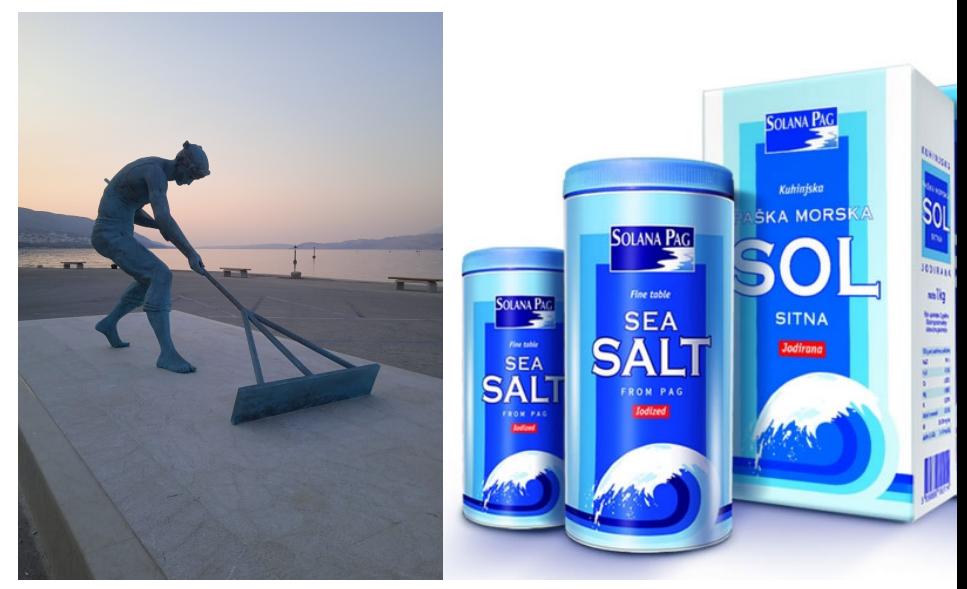

Source: <https://solana-pag.hr>

#### <span id="page-13-0"></span>The island Pag – Lacemaking

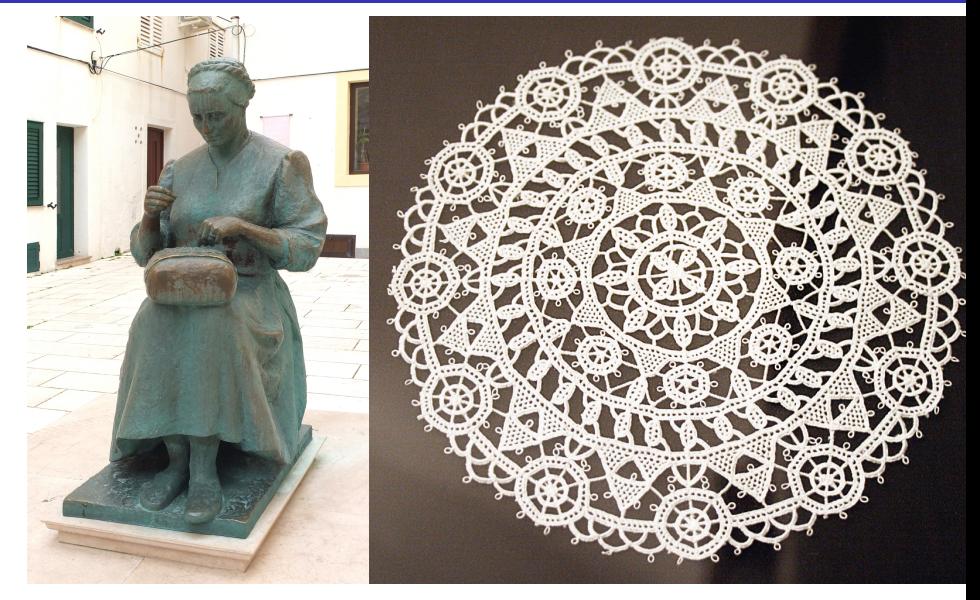

Source: [https://en.wikipedia.org/wiki/Pag\\_\(town\)](https://en.wikipedia.org/wiki/Pag_(town))

V. Krčadinac (University of Zagreb) [Lacing designs in PAG](#page-0-0) 29.6.2022. 13/24

イロト イ団ト イヨトイ

# The island Pag – Lacemaking

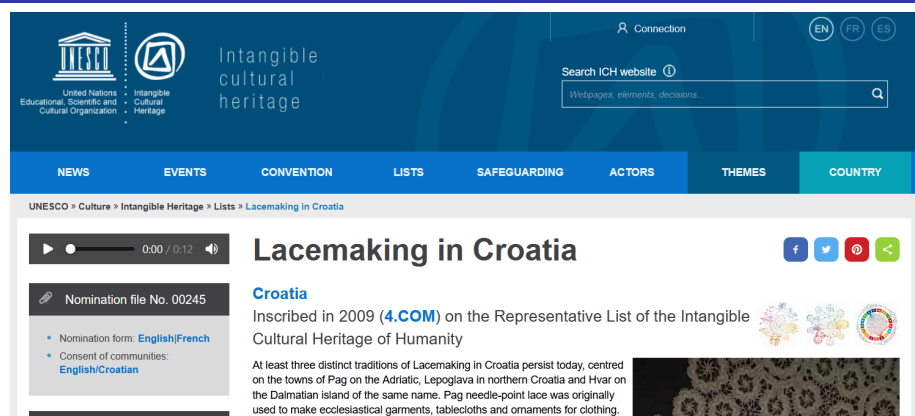

#### **Decision**

#### Inscription: 4.COM 13.32

#### Periodic reporting

The report on the implementation of the Convention, due by States Parties every 6 years, includes a section on the elements inscribed on the

The process involves embellishing a spider web pattern with geometrical motifs and is transmitted today by older women who offer year-long courses. Lepoglava bobbin lace is made by braiding thread wound on spindles, or bobbins: it is often used to make lace ribbons for folk costumes or is sold at village fairs. An International Lace Festival in Lepoglava celebrates the art every year. Aloe lace is made in Croatia only by Benedictine nuns in the town of Hvar. Thin, white threads are obtained from the core of fresh aloe leaves and woven into a net or other pattern on a cardboard background. The resulting pieces are a symbol of Hvar. Each variety of lace has long been created by rural women as a source of additional income and has left a permanent mark on the culture of its region. The craft both produces an important component of traditional clothes and is itself testimony to a living cultural tradition.

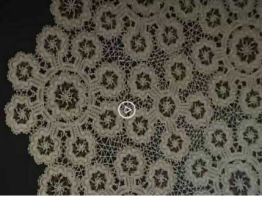

@ 2008 by Ministry of Culture :

◂**◻▸ ◂◚▸** 

Source: <https://ich.unesco.org/en/RL/lacemaking-in-croatia-00245>

 $QQ$ 

V. Krčadinac (University of Zagreb) [Lacing designs in PAG](#page-0-0) 29.6.2022. 15/24

**K ロ ▶ K 倒 ▶** 

 $\left( 1\right)$ Э×.  $\mathcal{A}$ ≃

#### How to choose a group?

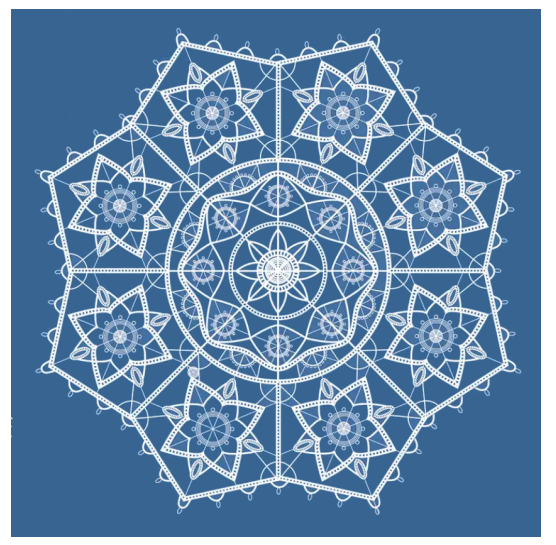

Source: <https://www.plakati.com.hr>

V. Krčadinac (University of Zagreb) [Lacing designs in PAG](#page-0-0) 29.6.2022. 15/24

4 0 F

#### How to choose a group?

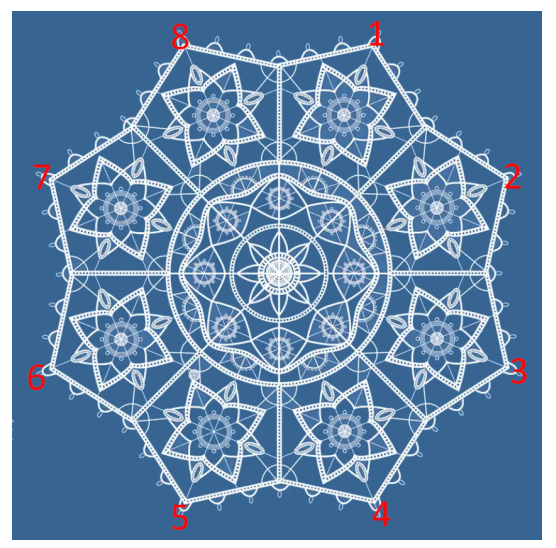

Source: <https://www.plakati.com.hr>

4 D F

#### How to choose a group?

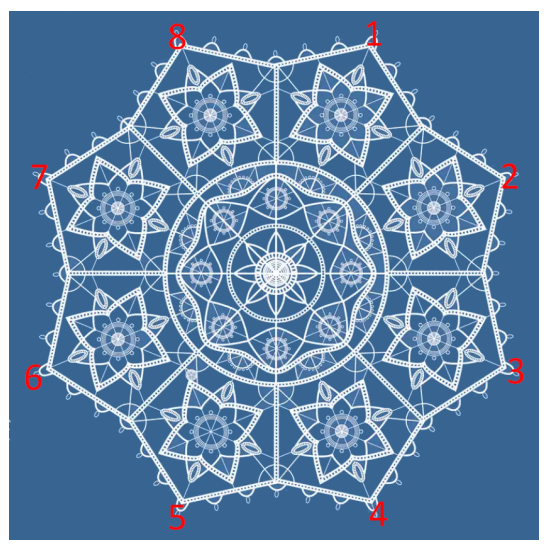

# $a:=(1,2,3,4,5,6,7,8);$  $b:=(1,8)(2,7)(3,6)(4,5);$  $g:=Group(a,b);$

Source: <https://www.plakati.com.hr>

 $\leftarrow$ 

 $t-(v, k, \lambda)$ 

4 ロ ▶ 4 伊

 $\sim$ 化三头孔

 $t-(v, k, \lambda)$ 

 $v =$  degree of the permutation group

4 D F

 $\rightarrow$ 

 $t-(v, k, \lambda)$ 

 $v =$  degree of the permutation group

 $t = 2, 3, 4, 5...$ 

4 D F

イラメイ

 $t-(v, k, \lambda)$ 

 $v =$  degree of the permutation group

 $t = 2, 3, 4, 5...$ 

 $k = t + 1, t + 2, \ldots, |v/2|$ 

4 D F

化医头头

 $QQ$ 

 $t-(v, k, \lambda)$ 

 $v =$  degree of the permutation group

 $t = 2, 3, 4, 5...$ 

 $k = t + 1, t + 2, \ldots, |v/2|$ 

 $\lambda$  = smallest number such that *t*-(*v*, *k*,  $\lambda$ ) are admissible ( $\lambda$ <sub>min</sub>)

 $t-(v, k, \lambda)$ 

 $v =$  degree of the permutation group

 $t = 2, 3, 4, 5...$ 

 $k = t + 1, t + 2, \ldots, |v/2|$ 

 $\lambda$  = smallest number such that *t*-(*v*, *k*,  $\lambda$ ) are admissible ( $\lambda$ <sub>min</sub>)

 $v = 8$ 

 $t-(v, k, \lambda)$ 

 $v =$  degree of the permutation group

 $t = 2, 3, 4, 5...$ 

 $k = t + 1, t + 2, \ldots, |v/2|$ 

 $\lambda$  = smallest number such that *t*-(*v*, *k*,  $\lambda$ ) are admissible ( $\lambda$ <sub>min</sub>)

 $v = 8$ 

 $t = 3$ 

 $t-(v, k, \lambda)$ 

 $v =$  degree of the permutation group

 $t = 2, 3, 4, 5...$ 

 $k = t + 1, t + 2, \ldots, |v/2|$ 

 $\lambda$  = smallest number such that *t*-(*v*, *k*,  $\lambda$ ) are admissible ( $\lambda$ <sub>min</sub>)

 $v = 8$ 

$$
t = 3 \quad k = 4 \leadsto \lambda_{\min} = 1 \leadsto 3-(8,4,1)
$$
 [extended Fano plane]

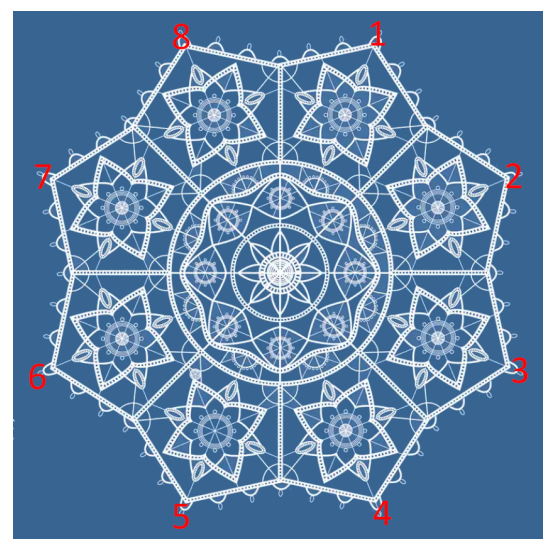

Source: <https://www.plakati.com.hr>

4 0 F

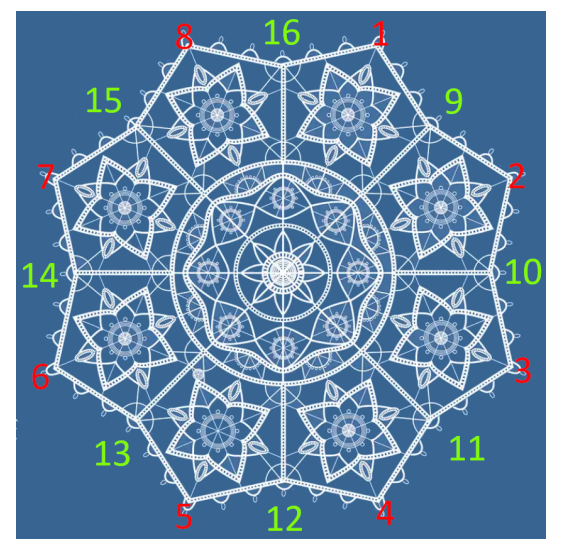

Source: <https://www.plakati.com.hr>

4 D F

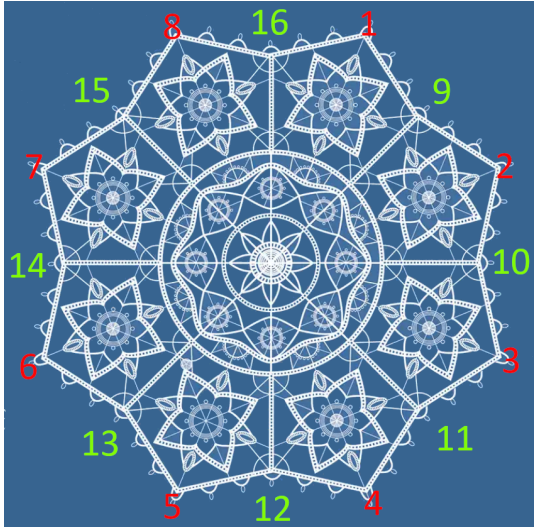

 $a:=(1,2,3,4,5,6,7,8)$  $(9,10,11,12,13,14,15,16);$  $b:=(1,8)(2,7)(3,6)(4,5)$  $(9,15)(10,14)(11,13);$  $g1:=Group(a,b);$ 

Source: <https://www.plakati.com.hr>

4 0 8

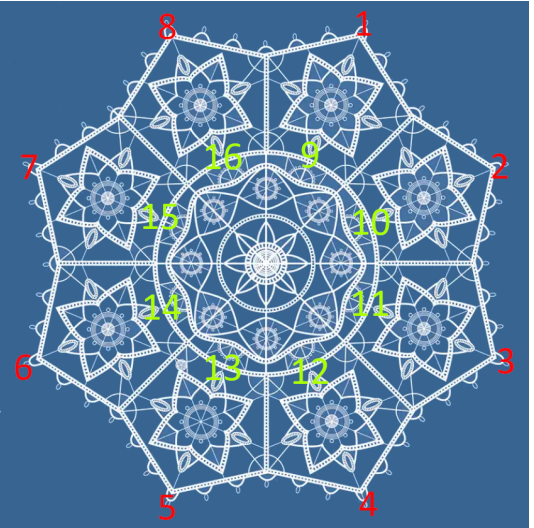

 $a:=(1,2,3,4,5,6,7,8)$  $(9,10,11,12,13,14,15,16);$  $b:=(1,8)(2,7)(3,6)(4,5)$  $(9,16)(10,15)(11,14)(12,13);$  $g2:=Group(a,b);$ 

Source: <https://www.plakati.com.hr>

4 0 8

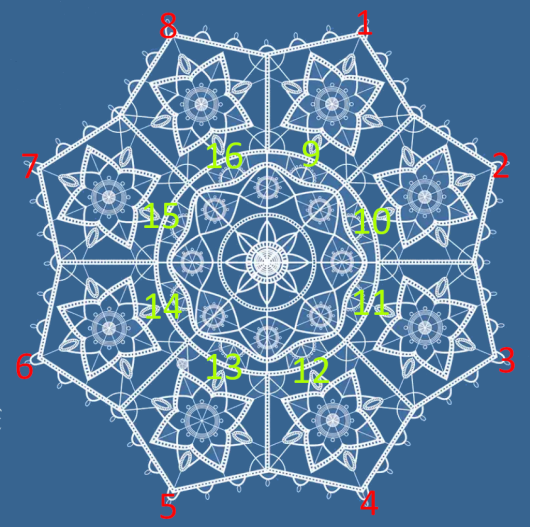

 $a:=(1,2,3,4,5,6,7,8)$  $(9,10,11,12,13,14,15,16);$  $b:=(1,8)(2,7)(3,6)(4,5)$  $(9,16)(10,15)(11,14)(12,13);$  $g2:=Group(a,b);$ 

 $c:=(1,9)(2,10)(3,11)(4,12)$  $(5,13)(6,14)(7,15)(8,16);$ 

 $g22:=Group(a,b,c);$ 

Source: <https://www.plakati.com.hr>

g3:=Image(IsomorphismPermGroup(DihedralGroup(16)));

```
Group([(1,2)(3,16)(4,14)(5,8)(6,15)(7,11)(9,13)(10,12),
(1,3,4,9,5,10,11,15)(2,6,7,12,8,13,14,16)(1,4,5,11)(2,7,8,14)(3,9,10,15)(6,12,13,16)(1,5)(2,8)(3,10)(4,11)(6,13)(7,14)(9,15)(12,16)]
```
イロト イ母 トイヨ トイヨ

 $QQQ$ 

g3:=Image(IsomorphismPermGroup(DihedralGroup(16)));

```
Group([(1,2)(3,16)(4,14)(5,8)(6,15)(7,11)(9,13)(10,12),
(1,3,4,9,5,10,11,15)(2,6,7,12,8,13,14,16)(1,4,5,11)(2,7,8,14)(3,9,10,15)(6,12,13,16)(1,5)(2,8)(3,10)(4,11)(6,13)(7,14)(9,15)(12,16)]
```
StructureDescription(g1); StructureDescription(g2); StructureDescription(g3); "D16" StructureDescription(g22); "C2 x D16"

V. Krčadinac (University of Zagreb) [Lacing designs in PAG](#page-0-0) 29.6.2022. 21/24

KED KARD KED KED E VOOR

```
g3:=Image(IsomorphismPermGroup(DihedralGroup(16)));
```

```
Group([(1,2)(3,16)(4,14)(5,8)(6,15)(7,11)(9,13)(10,12),
(1,3,4,9,5,10,11,15)(2,6,7,12,8,13,14,16)(1,4,5,11)(2,7,8,14)(3,9,10,15)(6,12,13,16)(1,5)(2,8)(3,10)(4,11)(6,13)(7,14)(9,15)(12,16)]
```

```
StructureDescription(g1);
StructureDescription(g2);
StructureDescription(g3);
"D16"
                                StructureDescription(g22);
                                "C2 x D16"
Orbits(g1); Orbits(g2);
```

```
[ [ 1, 2, 8, 3, 7, 4, 6, 5 ], [ 9, 10, 15, 11, 14, 16, 12, 13 ] ]
```

```
Orbits(g22); Orbits(g3);
```
[ [ 1, 2, 3, 4, 5, 6, 7, 8, 16, 9, 10, 14, 11, 15, 12, 13 ] ]

K ロ ▶ K 個 ▶ K 로 ▶ K 로 ▶ - 로 - K 9 Q @

#### Parameters of designs with 16 points

 $v = 16$ 

4 ロト 4 倒

э  $\rightarrow$ 

#### Parameters of designs with 16 points

 $v = 16$ 

$$
t = 2 \quad k = 3 \rightsquigarrow \lambda_{\min} = 2 \rightsquigarrow 2-(16, 3, 2)
$$
\n
$$
k = 4 \rightsquigarrow \lambda_{\min} = 1 \rightsquigarrow 2-(16, 4, 1) \text{ [affine plane of order 4]}
$$
\n
$$
k = 5 \rightsquigarrow \lambda_{\min} = 4 \rightsquigarrow 2-(16, 5, 4)
$$
\n
$$
k = 6 \rightsquigarrow \lambda_{\min} = 1 \rightsquigarrow 2-(16, 6, 1) \text{ [biplane of order 4]}
$$
\n
$$
k = 7 \rightsquigarrow \lambda_{\min} = 14 \rightsquigarrow 2-(16, 7, 14)
$$
\n
$$
k = 8 \rightsquigarrow \lambda_{\min} = 7 \rightsquigarrow 2-(16, 8, 7)
$$

4 ロト 4 倒

э  $\rightarrow$ 

#### Parameters of designs with 16 points

 $v = 16$ 

$$
t = 2 \quad k = 3 \rightsquigarrow \lambda_{\min} = 2 \rightsquigarrow 2-(16, 3, 2)
$$
\n
$$
k = 4 \rightsquigarrow \lambda_{\min} = 1 \rightsquigarrow 2-(16, 4, 1) \text{ [affine plane of order 4]}
$$
\n
$$
k = 5 \rightsquigarrow \lambda_{\min} = 4 \rightsquigarrow 2-(16, 5, 4)
$$
\n
$$
k = 6 \rightsquigarrow \lambda_{\min} = 1 \rightsquigarrow 2-(16, 6, 1) \space 2-(16, 6, 2) \text{ [biplane of order 4]}
$$
\n
$$
k = 7 \rightsquigarrow \lambda_{\min} = 14 \rightsquigarrow 2-(16, 7, 14)
$$
\n
$$
k = 8 \rightsquigarrow \lambda_{\min} = 7 \rightsquigarrow 2-(16, 8, 7)
$$
\n
$$
t = 3 \quad k = 4 \rightsquigarrow \lambda_{\min} = 1 \rightsquigarrow 3-(16, 4, 1) \text{ [Steiner quadruple system]}
$$
\n
$$
k = 5 \rightsquigarrow \lambda_{\min} = 6 \rightsquigarrow 3-(16, 5, 6)
$$
\n
$$
k = 6 \rightsquigarrow \lambda_{\min} = 2 \rightsquigarrow 3-(16, 6, 2) \space 3-(16, 6, 4)
$$
\n
$$
k = 7 \rightsquigarrow \lambda_{\min} = 5 \rightsquigarrow 3-(16, 7, 5)
$$

$$
k = 8 \rightsquigarrow \lambda_{\min} = 3 \rightsquigarrow 3-(16,8,3)
$$

**K ロ ▶ K 何 ▶** 

- 4 国 ト 3

 $v = 16$ 

$$
t = 5 \quad k = 6 \rightsquigarrow \lambda_{\min} = 1 \rightsquigarrow \underbrace{5 \cdot (16, 6, 1)}_{5 \cdot (16, 6, 2)}
$$
\n
$$
5 \cdot (16, 6, 3)
$$

4 日下

∢母

 $\rightarrow$ 

#### <span id="page-39-0"></span>**Thanks for your attention!**

**K ロ ▶ K 倒 ▶** 

э.  $-3$ **ALC**